## **SUPLEMENTO DE 8 PÁGINAS Disposiciones y Resoluciones**

# **Disposiciones** \_\_\_\_\_\_\_\_\_\_\_\_\_\_\_\_\_\_\_\_\_\_\_\_\_\_\_\_\_\_\_\_\_\_\_\_\_\_\_\_\_\_\_\_\_\_\_\_\_

Provincia de Buenos Aires ORGANISMO PROVINCIAL PARA EL DESARROLLO SOSTENIBLE DIRECCIÓN PROVINCIAL DE CONTROLADORES AMBIENTALES Disposición Nº 1.283/10

La Plata, 02 de diciembre de 2010.

VISTO el expediente Nº 2145-7381/10, el Decreto Nº 23/07, y

### CONSIDERANDO:

Que por las presentes actuaciones se gestiona la implementación de la metodología operativa y el funcionamiento de la unidad de respuesta rápida Guardia Ambiental La Plata, que tiene como objetivo atender con celeridad las denuncias de la comunidad, organismos oficiales, organizaciones ambientalistas no gubernamentales y/o situaciones de emergencias ambientales dentro del área geográfica comprendida por los partidos de La Plata, Berisso, Ensenada, Quilmes, Berazategui, Florencio Varela, San Vicente, Brandsen, Magdalena, Chascomús-Lezama y Castelli;

Que el área técnica entiende que el funcionamiento de la guardia ambiental optimizará la actual capacidad de control preventivo de los problemas ambientales y dará respuesta inmediata ante la aparición de eventos con el fin de evitar posibles catástrofes;

Que la mencionada unidad de respuesta rápida guardia ambiental La Plata, se conformará con personal técnico y profesional perteneciente a las plantas de las áreas de Fiscalización y de Laboratorio, los que serán asignados en forma rotativa y sin superposición con sus tareas habituales en las áreas respectivas;

Que la guardia estará conformada por un (1) vehículo perteneciente a la dotación del área de fiscalización con dos (2) controladores ambientales de esa área, un (1) agente del área de servicios auxiliares y un (1) vehículo equipado adecuadamente perteneciente al área laboratorio, integrada por un (1) controlador ambiental de esa área y un (1) agente del área de servicios auxiliares;

Que las unidades móviles de monitoreo ambiental cuentan con la capacidad para tomar y analizar muestras y de hacer otro tipo de actividades que permiten obtener resultados en tiempo real en el momento de la inspección;

Que deberán establecerse los vínculos necesarios para la intervención conjunta de la guardia ambiental La Plata con la Dirección Provincial de Defensa Civil, Dirección

Provincial de Emergencias Sanitarias del Ministerio de Salud, Bomberos de la Policía bonaerense y autoridades de las áreas de ambiente de los municipios que componen el ámbito geográfico de acción. Este vínculo de gestión estratégica estará a cargo de la Coordinación Ejecutiva de Fiscalización Ambiental de este Organismo Provincial;

Que, determinada la zona geográfica donde se efectuará el rondín, éste consistirá en la recorrida de un circuito que sea representativo de las características ambientales de la misma. Se verificará e identificará la existencia de núcleos poblacionales supuestamente afectados por aspectos ambientales negativos, industrias en sus aspectos relativos a emisiones gaseosas, efluentes líquidos, ruidos, impactos negativos perceptibles o visibles, los que deberán ser documentados y referenciados por medios fotográficos y de posicionamiento satelital, condiciones meteorológicas generales imperantes al momento de la recorrida, asentándose todas las circunstancias referidas en una base de datos diseñada al efecto;

Que la presente se dicta en ejercicio de las facultades conferidas por el Decreto N° 23/07;

Por ello,

### LA DIRECTORA PROVINCIAL DE CONTROLADORES AMBIENTALES DEL ORGANISMO PROVINCIAL PARA EL DESARROLLO SOSTENIBLE, DISPONE:

ARTÍCULO 1º. Establecer la metodología de operatividad y el funcionamiento de la unidad de respuesta rápida Guardia Ambiental La Plata, que tiene como objetivo atender con celeridad las denuncias de la comunidad, organismos oficiales, organizaciones ambientalistas no gubernamentales y/o situaciones de emergencias ambientales dentro del área geográfica comprendida por los partidos de La Plata, Berisso, Ensenada, Quilmes, Berazategui, Florencio Varela, San Vicente, Brandsen, Magdalena, Chascomús-Lezama y Castelli, conforme lo expuesto en los considerandos de la presente.

ARTÍCULO 2º. Dejar establecido que como corolario de toda inspección efectuada por la guardia ambiental, se labrarán las actas e informes correspondientes en los que se describirán los hechos y/o circunstancias verificados y las infracciones constatadas, asentándose en una base de datos, de acuerdo a las prescripciones detalladas en los Anexos I y II del presente acto administrativo.

ARTÍCULO 3º. Registrar, comunicar, notificar, dar al Boletín Oficial y al SINBA.

Cumplido, archivar.

### María Verónica Gladario

Directora Provincial de Controladores Ambientales

# **DE LA PROVINCIA DE BUENOS AIRES**

Ministerio de

**Jefatura de Gabinete** de Ministros

# **Buenos Aires**

ANEXO 2 MANUAL DE USUARIO

PROGRAMA: GUARDIA LA PLATA – RONDIN

El programa requiere de varios pasos para ejecutar la carga de las variables que se solicitan para conformar un reporte diario.

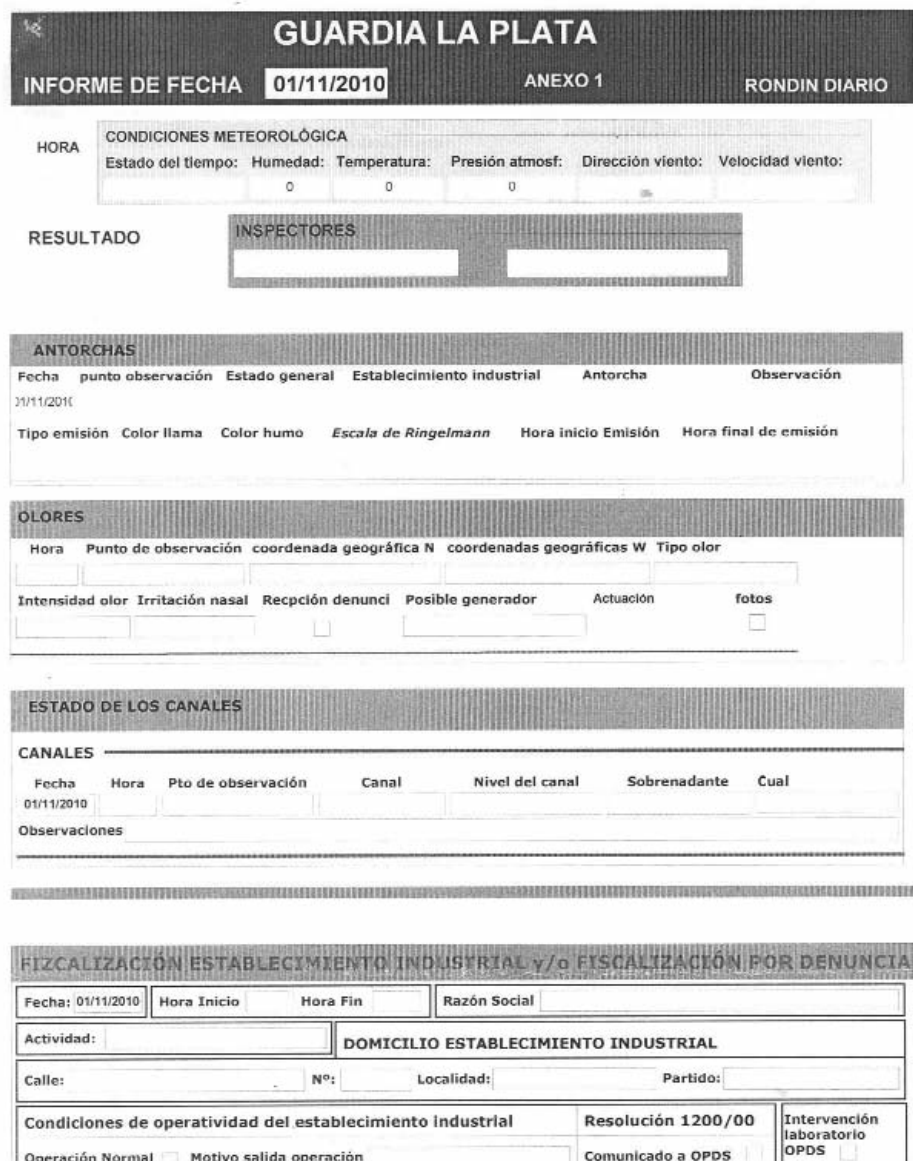

RESULTADO DE LA FISCALIZACIÓN Resultado fiscalización: Tipo de clausura Observación Imputac

Comunicado a OPDS

\*\*\*\*\*\*\*\*\*\*\*\*\*\*\*\*\*\*\*\*\*\*\*\*

1292010000111001233444444888844888

Operación Normal Motivo salida operación

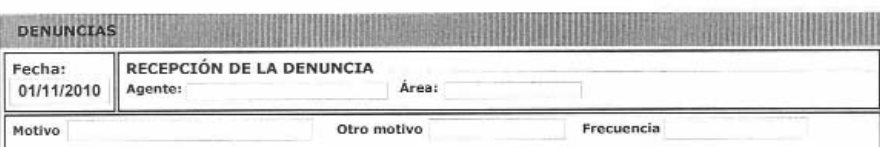

1- Abrir el programa: Para comenzar la ejecución del programa Guardia La Plata, ubique en el Escritorio el acceso directo Guardia La Plata.

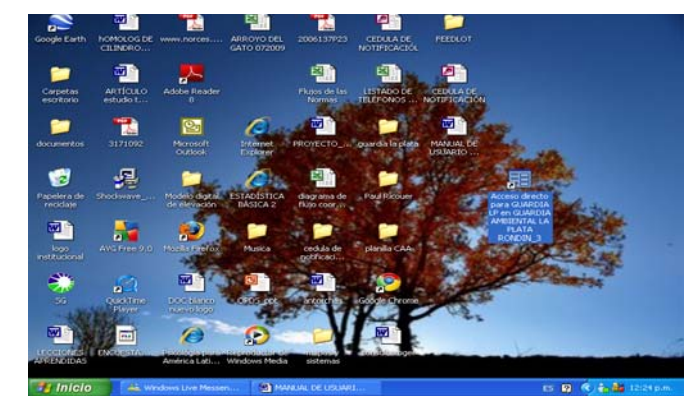

Realice doble clic sobre el icono

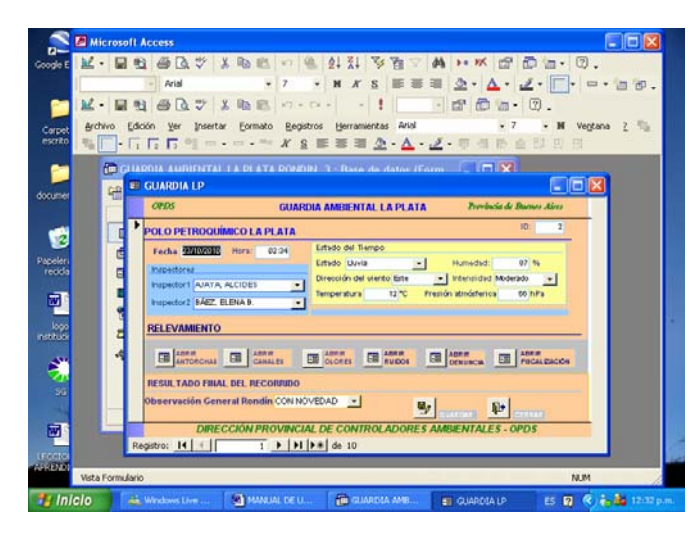

El programa se abrió correctamente

ANEXO 2

2 – INGRESO DE DATOS AL PROGRAMA

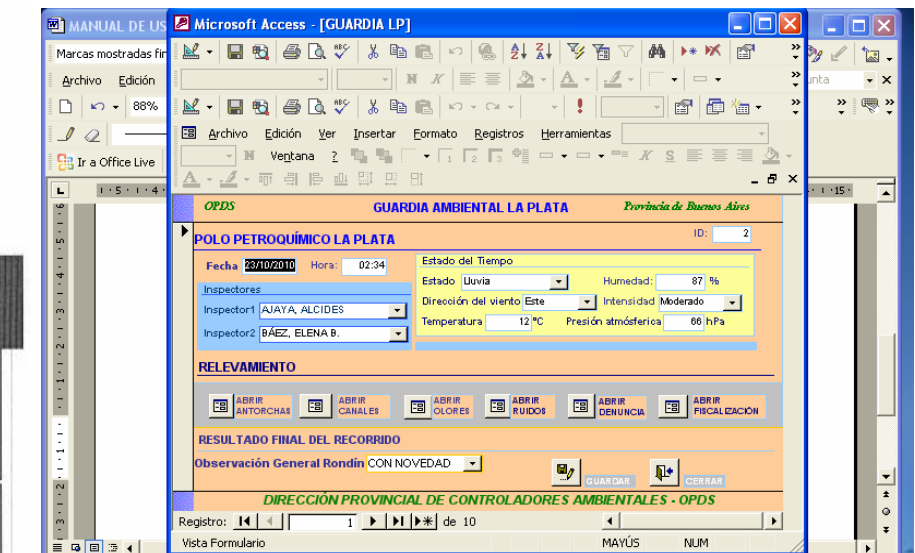

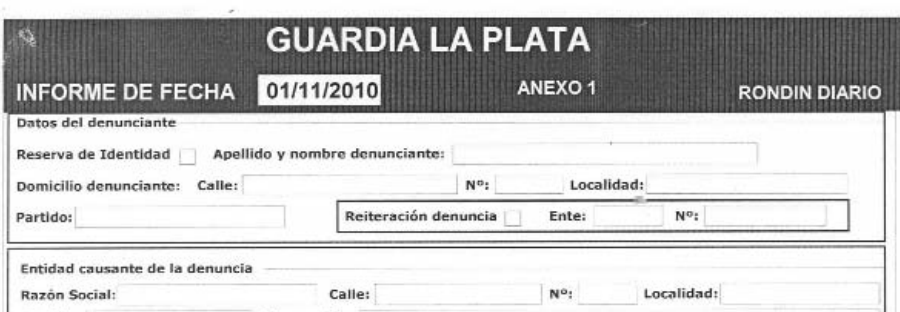

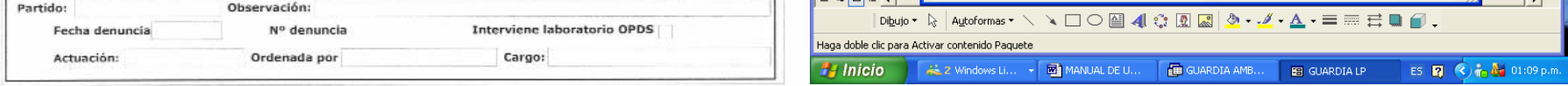

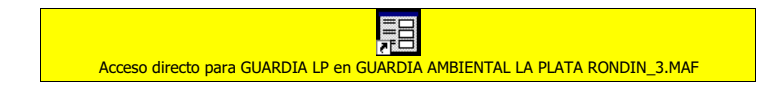

- 2.1.2.4Intensidad: Seleccione la intensidad del desplegable
- 2.1.2.5Temperatura: Ingrese la temperatura ambiente correspon-
- diente a la fecha, al momento de inicio de la guardia.
- 2.1.2.6Presión atmosférica: Ingrese la Presión atmosférica
- correspondiente a la fecha; al momento de inicio de la guardia. 2.2 Relevamiento:
- Menosoft Access [antorchas polo La Plata]<br>}Mar [a] ®q | @ Q ♥ | & ® q | ⊙ | © | 21 %| | ヅ ۞ ۞ ▽ | ぬ | ▶ ≫ | @<br>| Anal | C | © | ⊙ | ▽ | ▽ | ≫ | E = | ② | △ | ⊿ | ├ | │ | ─ ・<br>! Mar | Q ® Q © | & ® Q | ◇ ◇ 可面临一 GUARDIA LA PLATA **ANTORCHAS** UARDIA LA PLATA<br>UNTO DE OBSERVACIÓN Estación Dique **(CALIFACIÓN)** OBSERVACIÓN Estación Dique<br>ENERAL CON NOVEDAD <mark>-</mark> **STABLECIMIEN** HORA INICIO | 23:<br>HORA FIN | 00:13 **CHA** YPF-N"1 - (centro)  $\mathbf{E}$  . The  $\mathbf{E}$  $\blacksquare$ .<br>Ciún <del>tarz de erenia destia</del>  $\begin{array}{|c|c|c|c|}\hline \mathbf{H}_{\mathscr{J}} & \text{Guardar} & \multicolumn{1}{|}{\mathbb{Q}}\end{array}$  Cerrar  $H \leq$  $\overline{1}$   $\rightarrow$   $\overline{1}$   $\rightarrow$   $\overline{1}$   $\rightarrow$   $\overline{1}$   $\rightarrow$   $\overline{2}$  de 3
- 2.1 Datos generales:
	- 2.1.1 Ingrese, fecha, hora de inicio de la guardia, apellido y nombre de los inspectores, seleccionándolos del desplegable.
	- 2.1.2 Estado del tiempo: Ingrese las condiciones meteorológicas.
		- 2.1.2.1Estado: Seleccione el estado del tiempo del desplegable. 2.1.2.2Humedad: Ingrese la humedad correspondiente a la fecha, al momento de inicio de la guardia

2.1.2.3Dirección del viento: Seleccione la dirección del viento del desplegable.

2.2.1 Antorchas:

 $\blacksquare$ 

Ingrese los datos que se consignan en este formulario

2.2.1.1 Punto de observación: Seleccione el punto de Observación del desplegable.

 $ES$   $B$   $C$   $O$   $B$ 

2.2.1.2 Estado general: Seleccione el Estado general del desplegable.

2.2.1.3 Antorcha: Seleccione la Antorcha del desplegable. (nota: Si faltare alguna de ella comunique la falta a la Dirección Provincial de Controladores Ambientales)

2.2.1.4 Tiempo de emisión:

2.2.1.4.1 Hora Inicio: registre la hora de inicio o visualización de la emisión

2.2.1.4.2 Hora Fin: indique la hora en que finaliza la emisión

2.2.1.5 Tipo de emisión: Seleccione del desplegable el Tipo de emisión que se está produciendo.

2.2.1.6 Color de humo: Seleccione del desplegable el Color de humo que se está observando.

2.2.1.7 Color de llama: Seleccione del desplegable el Color de llama que está observando.

2.2.1.8 Escala de Ringelmann: Seleccione el valor de la Escala de Ringelmann que corresponda a la observación que está realizando.

2.2.1.9 Observación: Registre aquellas observaciones que considere de importancia para la descripción del estado de la antorcha.

2.2.1.10 Botón Guardar: Realizada la carga presione el botón guardar.

Para realizar una nueva carga de datos deberá presionar el botón que se encuentra en la parte inferior del formulario. Registro: presione

2.2.1.11 Botón Cerrar: Realizada la Carga presione el botón Cerrar.

₩.

### 2.2.2 Canales:

Ingrese los datos que se consignan en este formulario

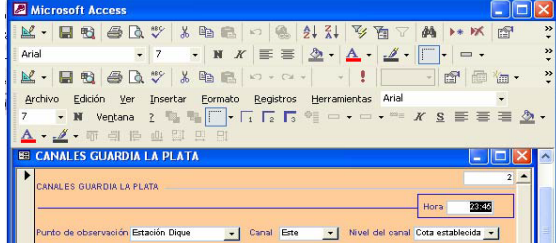

2.2.2.1 Hora: Indique la hora en que inicia la observación

2.2.2.2 Punto de observación: Seleccione el punto de Observación del desplegable.

2.2.2.3 Canal: Seleccione el canal del desplegable.

2.2.2.4 Nivel del canal: Seleccione el nivel del canal del desplegable.

2.2.2.5 Tipo de sobrenadante: Seleccione el tipo de sobrenadante que observa del desplegable. (si selecciono Otro, indique cual).

2.2.2.5.1 Cual: Indique el tipo de sobrenadante que observa en el canal.

2.2.2.6 Observaciones: Registre aquellas observaciones que considere de importancia para la descripción del estado del canal seleccionado-

2.2.2.7 Botón Guardar: Realizada la carga presione el botón guardar

Para realizar una nueva carga de datos deberá presionar el botón que se encuentra en la parte inferior del formulario. Registro: presione

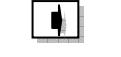

2.2.2.8 Botón Cerrar: Realizada la Carga presione el botón Cerrar.

### 2.2.3 Olores:

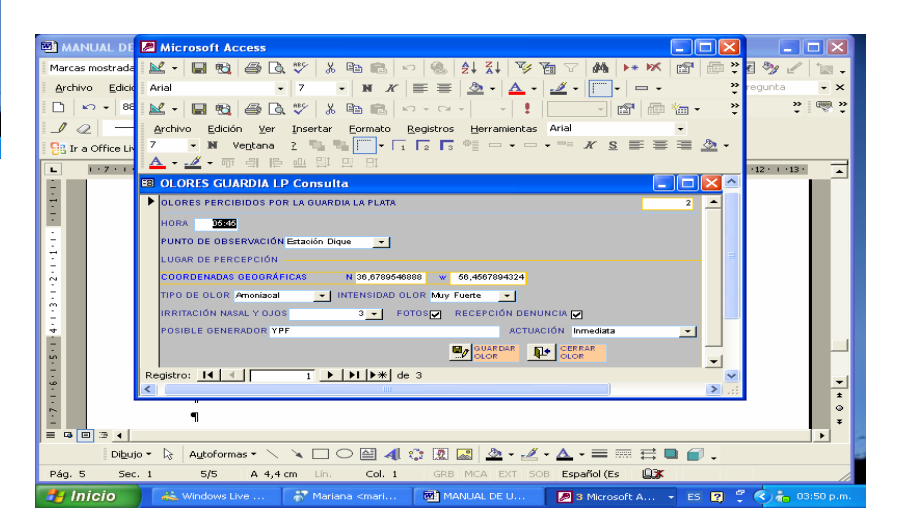

2.2.3.1 Hora: Indique la hora en que realiza la observación.

2.2.3.2 Punto de observación: Seleccione el punto de observación del desplegable

2.2.3.3 Lugar de percepción:

2.2.3.3.1 Coordenadas geográficas Norte: indique la

coordenada geográfica con 8 dígitos. 2.2.3.3.2 Coordenadas geográficas Oeste: indique la

coordenada geográfica con 8 dígitos.

2.2.3.4 Tipo de olor: Seleccione el tipo de olor del desplegable.

2.2.3.5 Intensidad olor: Seleccione del desplegable la categoría que corresponda. (Tabla 1 Escala de Intensidad de Olor - Ley 5965/Dto. Reglamentario3395/5)

2.2.3.6 Irritación nasal y ojos: Seleccione del desplegable la categoría que corresponda. [Tabla 2 Escala Irritante (irritación nasal y ojos). Ley 5965/Dto. Reglamentario3395/5]

2.2.3.7 Fotos: Realice clic si se han obtenido fotos del lugar en que se produce el olor.

2.2.3.8 Recepción Denuncia: Realice clic si se ha realizado una denuncia.

2.2.3.9 Posible generador: Ingrese el posible generador de olor.

2.2.3.10 Actuación: Seleccione el tipo de actuación del desplegable.

2.2.3.11 Botón Guardar: Realizada la carga presione el botón guardar

Para realizar una nueva carga de datos deberá presionar el botón que se encuentra en la parte inferior del formulario. Registro: presione

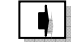

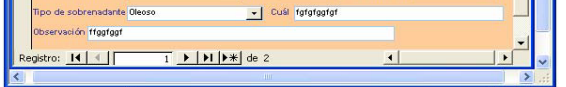

2.2.3.12 Botón Cerrar: Realizada la carga presione el botón Cerrar.

2.2.4 Ruidos

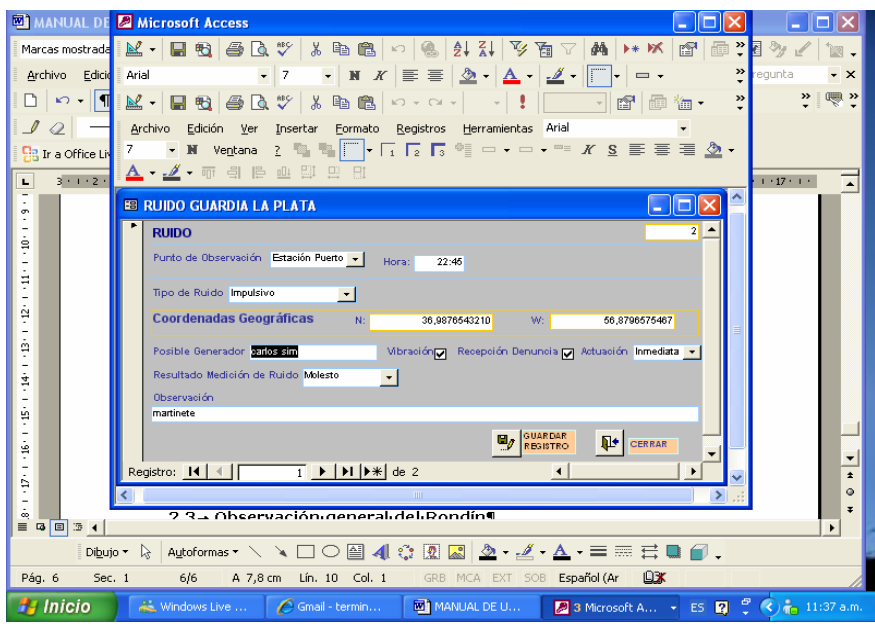

2.2.4.1 Punto de observación: Seleccione el punto de observación del desplegable

2.2.4.2 Hora: Indique la hora en que realiza la observación.

2.2.4.3 Tipo de ruido: Seleccione el tipo de ruido del desplegable. 2.2.4.4 Coordenadas Geográficas:

2.2.4.4.1 Coordenadas geográficas Norte: indique la coordenada geográfica con 8 dígitos.

2.2.4.4.2 Coordenadas geográficas Oeste: indique la coordenada geográfica con 8 dígitos.

2.2.4.5 Posible Generador: Ingrese el posible generador de ruido. 2.2.4.6 Vibración:Realice Clic en el casillero correspondiente si hubiere vibraciones.

2.2.4.7 Recepción Denuncia: Realice clic si se ha realizado una denuncia.

2.2.4.8 Actuación: Seleccione el tipo de actuación del desplegable.

2.2.4.9 Resultado Medición de Ruido: Seleccione el resultado de la medición de ruido del desplegable.

2.2.4.10 Observación: Registre aquellas observaciones que considere de importancia para la descripción que genera el ruido.

2.2.4.11 Botón Guardar: Realizada la carga presione el botón guardar

Para realizar una nueva carga de datos deberá presionar el botón que se encuentra en la parte inferior del formulario. Registro: presione

### $\blacksquare$

2.2.4.12 Botón Cerrar: Realizada la carga presione el botón cerrar.

### 2.2.5 Denuncia

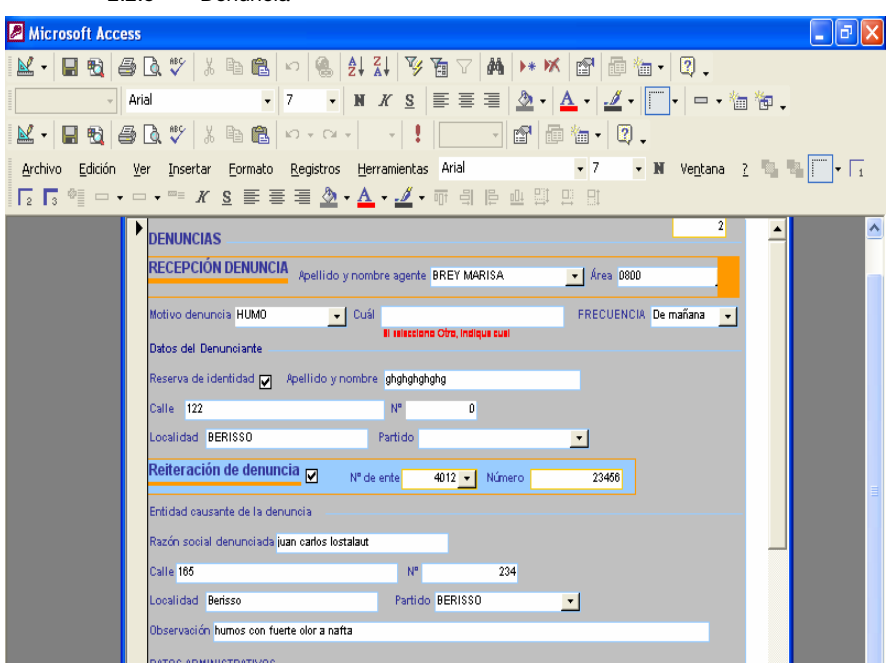

2.2.5.1 Recepción de denuncia:

2.2.5.1.1 Apellido y nombre: Seleccione del desplegable el apellido y nombre del agente que registro la denuncia.

2.2.5.1.2 Área: registrado el apellido y nombre el área de trabajo se registrará en forma automática.

2.2.5.2 Motivo denuncia: Seleccione del desplegable el motivo de la denuncia.

2.2.5.2.1 Cual: Si en 2.2.5.2 selecciono Otro, indique cual.

2.2.5.3 Frecuencia: Seleccione del desplegable la frecuencia de

ocurrencia del motivo que se denuncia.

2.2.5.4 Datos del Denunciante:

2.2.5.4.1 Reserva de Identidad: Si se ha solicitado reserva de Identidad realice Clic en el casillero.

2.2.5.4.2 Apellido y nombre: Ingrese el apellido y nombre del denunciante

2.2.5.4.3 Calle: Ingrese el número o nombre de calle

2.2.5.4.3.1 Número: Ingrese la numeración correspondiente al domicilio del denunciante

2.2.5.4.4 Localidad: Ingrese la localidad que corresponde al domicilio del denunciante.

2.2.5.4.5 Partido: seleccione del desplegable el partido que corresponde al domicilio del denunciante.

2.2.5.4.6 Reiteración de denuncia: Si se ha reiterado la denuncia, realice clic en el casillero.

2.2.5.4.6.1 Nº de ente: Ingrese el número de ente que corresponda. 2.2.5.4.6.2 Nº de Expediente: Ingrese el número de expediente que

corresponde a la denuncia realizada.

2.2.5.5 Entidad causante de la denuncia:

2.2.5.5.1 Razón social denunciada: Ingrese la razón social denunciada o la filiación que corresponda.

2.2.5.5.2 Calle: Ingrese el número o nombre de calle.

2.2.5.5.2.1 Número: Ingrese la numeración que corresponde al lugar denunciado.

2.2.5.5.3 Localidad: Ingrese la localidad que corresponde al domicilio denunciado.

2.2.5.5.4 Partido: seleccione del desplegable el partido que corresponde al domicilio del denunciado.

2.2.5.6 Datos Administrativos:

2.2.5.6.1 Número de Denuncia: Ingrese el número de la denuncia.

2.2.5.6.2 Fecha de la denuncia: Ingrese la fecha de la denuncia.

2.2.5.7 Actuación:

2.2.5.7.1 Intervención ordenada por: Seleccione del desplegable el apellido y nombre que corresponda.

2.2.5.7.2 Tipo de Intervención: Seleccione del desplegable la opción que corresponda.

2.2.5.7.3 Interviene Laboratorio: Si interviene laboratorio, realice Clic en el casillero.

2.2.5.8 Actas B utilizadas en domicilio denunciante Ingrese el número de Acta B utilizadas.

Para realizar una nueva carga de datos deberá presionar el botón que se encuentra en la parte inferior del formulario. Registro: presione

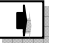

2.2.5.9 Botón Guardar: Realizada la carga presione el botón guardar

Para realizar una nueva carga de datos deberá presionar el botón que se encuentra en la parte inferior del formulario. Registro: presione

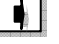

2.2.5.10 Botón Cerrar: Realizada la carga presione el botón cerrar

2.2.6 Fiscalización

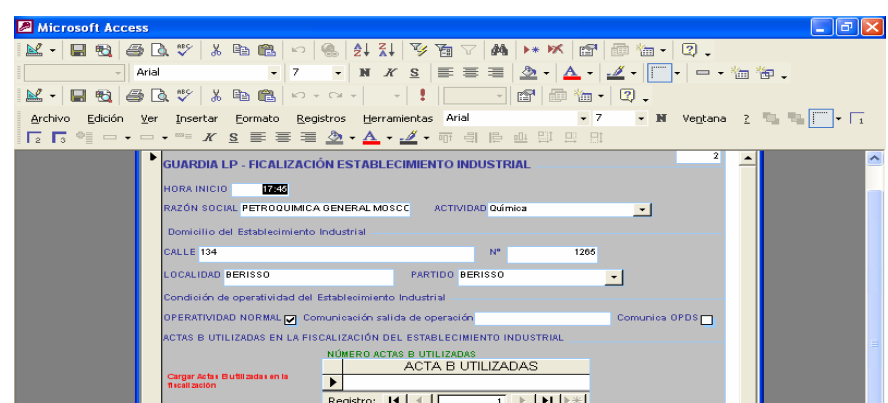

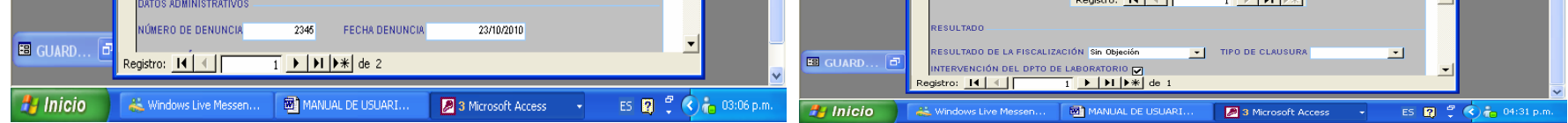

2.2.6.1 Hora inicio: Ingrese la hora en que se inicia la fiscalización 2.2.6.2 Razón social: Ingrese la Razón social del establecimiento industrial que se fiscaliza.

2.2.6.3 Actividad: Seleccione del desplegable la actividad del establecimiento industrial. (nota: Si faltare alguna de ellas, comunique la falta a la Dirección Provincial de Controladores Ambientales). 2.2.6.4 Domicilio del establecimiento industrial:

2.2.6.4.1 Calle: Ingrese el número o nombre de calle.

2.2.6.4.1.1 Número: Ingrese la numeración que corresponde al establecimiento industrial

2.2.6.4.2 Localidad: Ingrese la localidad que corresponde al domicilio del establecimiento industrial.

2.2.6.4.3 Partido: seleccione del desplegable el partido que corresponde al domicilio del establecimiento industrial.

2.2.6.5 Condición de operatividad del establecimiento industrial: 2.2.6.5.1 Operatividad Normal Si el establecimiento industrial opera en forma normal, realice clic en el casillero

2.2.6.5.2 Motivo salida operación: Indique el o los motivos que han ocasionado la salida de operación – indique si es parcial o total.

2.2.6.5.3 Comunica OPDS: Si el establecimiento industrial a comunicado al OPDS – Resolución 1200/2000, realice clic en el casillero.

2.2.6.6 Actas B utilizadas en la fiscalización del establecimiento industrial:

2.2.6.6.1 Actas B utilizadas en domicilio denunciante: Ingrese el número de Acta B utilizadas.

Para realizar una nueva carga de datos deberá presionar el botón que se encuentra en la parte inferior del formulario. Registro: presione

 $\blacksquare$ 

 $\blacksquare$ 

2.2.6.7 Resultado

2.2.6.7.1 Resultado de la fiscalización: Seleccione del desplegable la opción que corresponda.

2.2.6.7.2 Tipo de clausura: Seleccione del desplegable el tipo reclausura.

Que, por su parte, la Ley Nº 11.723 tiene por objeto la protección, conservación, mejoramiento y restauración de los recursos naturales y del ambiente en general en el ámbito de la Provincia de Buenos Aires;

2.2.6.8 Intervención del Dpto. laboratorio: Si interviene el Dpto. Laboratorio; realice clic en el casillero correspondiente.

2.2.6.9 Imputación: Indique las imputaciones que realiza, mencionando Ley, Decreto, Articulo Inciso por cada una de ellas. Si no hubiere imputaciones coloque: Sin Objeciones.

2.2.6.10 Observaciones: Indique las observaciones que detalla en el informe de fiscalización. Enumerado de uno en más.

2.2.6.11 Hora Fin: Indique la hora de finalización de la fiscalización del establecimiento industrial.

2.2.6.12 Botón Guardar: Realizada la carga presione el botón guardar.

Para realizar una nueva carga de datos deberá presionar el botón que se encuentra en la parte inferior del formulario. Registro: presione

2.2.6.13 Botón Cerrar: Realizada la carga presione el botón cerrar

2.3 Observación general del Rondín (Pantalla Principal):

2.3.1 Observación general del rondín: Seleccione del desplegable la opción que corresponda.

C.C. 2.362

# **Resoluciones** \_\_\_\_\_\_\_\_\_\_\_\_\_\_\_\_\_\_\_\_\_\_\_\_\_\_\_\_\_\_\_\_\_\_\_\_\_\_\_\_\_\_\_\_\_\_\_\_\_

Provincia de Buenos Aires ORGANISMO PROVINCIAL PARA EL DESARROLLO SOSTENIBLE<br>DIRECCIÓN EJECUTIVA Resolución Nº 338/10

La Plata, 1º de noviembre de 2010.

VISTO el expediente Nº 2145-28/10, la Constitución de la Provincia de Buenos Aires, las Leyes Nº 11.723, Nº 13.757, el Decreto Nº 23/07, y

### CONSIDERANDO:

Que los habitantes de la Provincia tienen el derecho a gozar de un ambiente sano y el deber de conservarlo y protegerlo en provecho propio y en el de las generaciones futuras, así como adoptar medidas con la finalidad de evitar la degradación del ambiente;

Que frente a la degradación del paisaje natural asociado a las actividades humanas, en el área forestal pueden plantearse dos grandes líneas de acción: en primer lugar, la protección del bosque natural, incluyendo acciones para evitar su degradación o destrucción y, en segunda instancia, la creación de nuevos sistemas forestales a través de las plantaciones con especies nativas;

Que los ecosistemas forestales son biomas altamente valorados por la sociedad, reconocidos por su función en la regulación del aire y su rol sobre la mitigación del cambio climático, reguladores del ciclo hidrológico y su importancia en la protección de cuencas, en la provisión de bines tales como fibras y alimentos (tal como se ha plasmado en numerosos tratados: Convención sobre Biodiversidad, Convención sobre Cambio Climático Global, Convención de los Humedales –RAMSAR-, entre otros);

Que, asimismo, ante la problemática del cambio climático, plantar árboles que forman parte de la flora nativa en parques, paseos, márgenes de rutas, caminos y zonas rurales, se presenta como una eficaz medida para lograr mitigar los efectos negativos que el mismo provoca sobre el ambiente;

Que, a fin de dar solución a la problemática señalada y ante la necesidad de avanzar en medidas de gestión interdisciplinarias y coordinas que permitan instrumentar una política de conservación y manejo de los recursos naturales, la Dirección Provincial de Recursos Naturales, propone la ejecución del "Programa Provincial de Forestación – Mitigación al Cambio Climático";

Que habiendo tomado intervención la Asesoría General de Gobierno, no ha formulado objeción al dictado de la presente;

Que atento a lo actuado, corresponde dictar el acto administrativo pertinente, en ejercicio de las facultades conferidas en la Ley 13.757;

Por ello,

### EL DIRECTOR EJECUTIVO DEL ORGANISMO PROVINCIAL PARA EL DESARROLLO SOSTENIBLE, RESUELVE:

ARTÍCULO 1°. Aprobar el "Programa Provincial de Forestación – Mitigación al Cambio Climático"; obrante en el Anexo I, que pasa a formar parte integrante de la presente Resolución.

ARTÍCULO 2º. Encomendar la ejecución y operatividad del Programa aprobado precedentemente a la Dirección de Producción y Consumo Sustentable, dependiente de la Dirección Provincial de Economía Ambiental y Energías Alternativas de la Coordinación Ejecutiva para el Desarrollo Sostenible, la Planificación Económica Ambiental y el Desarrollo de Energías Alternativas, quedando facultada para desarrollar todas las acciones que resulten conducentes a efectos de su implementación.

ARTÍCULO 3º. Facultar a la Dirección Provincial de Recursos Naturales, dependiente de la Coordinación Ejecutiva para el Desarrollo Sostenible, la Planificación Económica Ambiental y el Desarrollo de Energías Alternativas, para realizar las acciones conducentes a fin de concretar el fortalecimiento del banco de germoplasma.

ARTÍCULO 4º. Aprobar la identidad visual del Programa, que pasa a formar parte de la presente como Anexo II.

ARTÍCULO 5º. Registrar, comunicar, notificar, dar al Boletín Oficial y al SINBA, pasar a la Coordinación Ejecutiva para el Desarrollo Sostenible, la Planificación Económica Ambiental y el Desarrollo de Energías Alternativas. Oportunamente, archivar.

### José Manuel Molina

Director Ejecutivo

### ANEXO I

PROGRAMA PROVINCIAL DE FORESTACIÓN MITIGACIÓN AL CAMBIO CLIMÁTICO

### FUNDAMENTOS

### Forestación

Las actividades de forestación, en especial con especies nativas brindan servicios sociales, ambientales y económicos, así como diversos beneficios ecológicos y sociales, entre ellos: recuperación del paisaje natural y revalorización del patrimonio natural de la provincia; generación de corredores biológicos para la fauna nativa; refugio y alimento para aves, insectos benéficos y otros organismos; recuperación del folklore y del patrimonio cultural asociado al paisaje nativo; oportunidad de ahorro desde el punto de vista energético (principalmente riego); herramientas para la educación ambiental y actividades ecoturísticas.

Los ecosistemas forestales son biomas altamente valorados por la sociedad, reconocidos por su función en la regulación del aire y su rol sobre la mitigación del cambio climático, reguladores del ciclo hidrológico y su importancia en la protección de cuencas, en la provisión de bienes tales como fibras y alimentos. Esto ha sido plasmado en numerosos tratados internacionales: Convención sobre Biodiversidad, Convención sobre cambio climático global, Convención de los humedales (RAMSAR) entre otros.

Frente al problema de la degradación del paisaje natural asociado a las actividades humanas, en el área forestal pueden plantearse dos grandes líneas de acción. En primer lugar, la protección del bosque natural, incluyendo las acciones para evitar su degradación o destrucción; y en segundo lugar, la creación de nuevos sistemas forestales a través de las plantaciones con especies nativas.

Una forma de contribuir con la revalorización del patrimonio ambiental y cultural de nuestra provincia es plantar los árboles que forman parte de la flora nativa en parques, paseos, márgenes de rutas y caminos y zonas rurales. La forestación con nativas también es importante para la concientización y educación ambiental y adquiere relevancia social. Desde el punto de vista ecológico, las especies autóctonas brindan alimento y refugio a la fauna nativa, constituyendo corredores biológicos de importancia. Recuperar el paisaje original con especies como el algarrobo, tala, ombú, caldén, chañar, ceibo, sauce, molle, coronillo, espinillo y sombra de toro entre otros, es un objetivo de gran relevancia para el ambiente y la sociedad.

### Viveros y Bancos de Germoplasma

Llevar adelante un programa provincial de forestación con énfasis en especies nativas requiere la producción de ejemplares (nativos) apropiados en cuanto a cantidad, calidad y diversidad. En este sentido, los viveros de plantas nativas constituyen una herra-

mienta de obtención y manejo de especies que normalmente no son producidas por los viveros comerciales. A su vez, en este tipo de viveros se fomenta la investigación de nuevas técnicas para el manejo de plantas autóctonas de difícil propagación y permiten difundir las características e importancia de nuestra biodiversidad.

La variabilidad genética constituye la base de la diversidad biológica. Por ello, la conservación de muestras representativas de dicha diversidad, se torna un elemento de importancia para el desarrollo de nuestra provincia en pos de un uso sostenible de los recursos naturales. El Programa para el Medio Ambiente de las Naciones Unidas destaca esa importancia cuando recomienda el manejo de los recursos genéticos de forma tal que puedan rendir el mayor beneficio sostenido para las generaciones actuales, conservando su potencial para las generaciones futuras. Para nuestra provincia resulta indispensable hoy día el mantenimiento de su pool genético, en lo medida que este patrimonio constituye un bien estratégico.

El presente programa busca conservar muestras representativas de nuestra biodiversidad, a través del fortalecimiento y creación de nuevos bancos de germoplasma y viveros de plantas nativas, y la utilización de los ejemplares obtenidos como insumos para el diseño de proyectos de forestación, haciendo especial énfasis en la restauración de ambientes naturales degradados y de márgenes de ríos y arroyos.

Los Bancos de Germoplasma son colecciones de material vegetal creados con el objetivo de preservar sus características, para el futuro beneficio de la humanidad y del ambiente. Los Bancos de Germoplasma son llamados también "Centros de Recursos Genéticos", pues se le da gran importancia al hecho de que las plantas son fuente de características genéticas y de diversidad. Son colecciones de todo el patrimonio genético de una especie, mantenido con la finalidad de preservar su variabilidad.

Los bancos aspiran a proteger especies de interés que satisfacen una demanda actual, así como aquéllas que aún no presentan características de uso inmediato pero que podrían ser consideradas valiosas en el futuro. Por otra parte, constituyen un medio valioso para la conservación de especies en peligro de extinción en aquellas zonas que por diversos motivos sufren cambios drásticos en su ecosistema.

Respecto a las acciones propuestas para el presente programa, se sugiere su inicio sobre los sectores de las márgenes del Río Reconquista, cuenca donde este OPDS viene realizando junto al Departamento de Ciencias Básicas de la Universidad Nacional de Luján los estudios de investigación a saber: "Evaluación biológica de muestras ambientales del Río Reconquista"; "Calidad del agua del sistema fluvial del Embalse Roggero – Cuenca Reconquista" y "El comportamiento natatorio de peces como bioindicador de la calidad toxicológica: aplicación a muestras del agua en la cuenca media del Río Reconquista"

### OBJETIVOS

Objetivo general: Promover la forestación y reforestación con especial énfasis en especies nativas en la provincia de Buenos Aires en Parques, Paseos, Márgenes de Ríos y Arroyos, Rutas Provinciales, Caminos y Zonas Rurales.

### Objetivos específicos

- \* Promover la recuperación del paisaje natural de la provincia, a través de la implantación de ejemplares de la flora nativa.
- Generar e implementar herramientas de manejo sustentable de las forestaciones, promoviendo su desarrollo bajo criterios ambientales y sociales sostenibles.
- \* Promover el desarrollo de la actividad forestal con especies nativas en la provincia de Buenos Aires, en articulación con otros organismos con incumbencia en esta temática.
- \* Desarrollar una estrategia de concientización y educación ambiental a nivel regional, con el fin de valorizar el patrimonio cultural y natural en articulación con los organismos con incumbencia en el tema.
- \* Generar puestos de trabajo a nivel local.
- \* Promover la generación de corredores biológicos.
- \* Articular con los municipios de la Provincia de Buenos Aires, en la forestación de áreas y destinos prioritarios para cada distrito.
- \* Promover la conservación de la variabilidad genética de las especies de la flora nativa de la provincia de Buenos Aires, a través del fortalecimiento de los viveros que producen y/o comercializan especies nativas y de los bancos de germoplasma existentes.
- \* Promover la creación de nuevos viveros en áreas naturales protegidas, escuelas rurales y municipios, así como bancos de germoplasma de especies nativas, haciendo hincapié en la conservación y reproducción de especies en peligro de extinción y/o retroceso numérico.
- \* Promover la utilización de las plantas obtenidas en los viveros y en los bancos de germoplasma en la restauración de ambientes naturales y en la forestación de márgenes de ríos y arroyos.

### ESQUEMA DEL PROGRAMA DE FORESTACIÓN

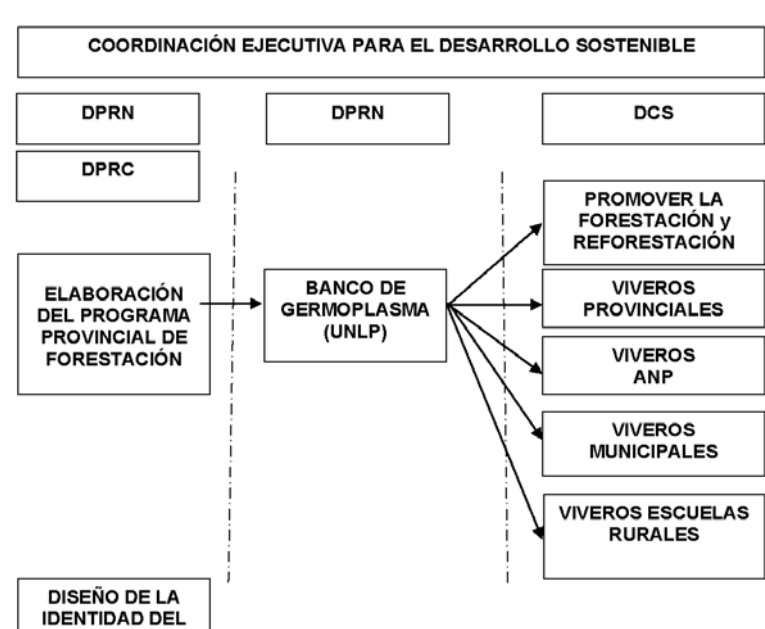

### ACCIONES PROPUESTAS

En dicha área, esta Dirección Provincial realizó un relevamiento de campo tendiente a evaluar la factibilidad de los diferentes sectores a forestar (7), comenzando desde la cuenca alta, según consta en el anexo.

Al respecto, en primera instancia se pone a consideración el sector 1, ubicado a la altura de la naciente del río, en el Dique Roggero, que comprende los partidos de Moreno y Merlo.

Asimismo, se tomó contacto con el cuerpo de guardaparques de la Reserva Natural Los Robles (Partido de Moreno), quienes manifestaron su interés en participar en esta instancia inicial, ofreciendo para ello aportar ejemplares de especies nativas.

Comenzar en este sector geográfico el Programa Provincial de Forestación para la Mitigación del Cambio Climático, permitirá:

- Posicionar al OPDS como autoridad de cuenca (COMIREC)
- Revalorizar la importancia de la forestación con especies nativas
- Remarcar la importancia de la educación ambiental
- Valorar el patrimonio cultural y natural de la provincia
- Definir las acciones de la provincia en orden a mitigar el cambio climático
- Recrear los corredores biológicos

### Mapa e imagen satelital de los sitios seleccionados

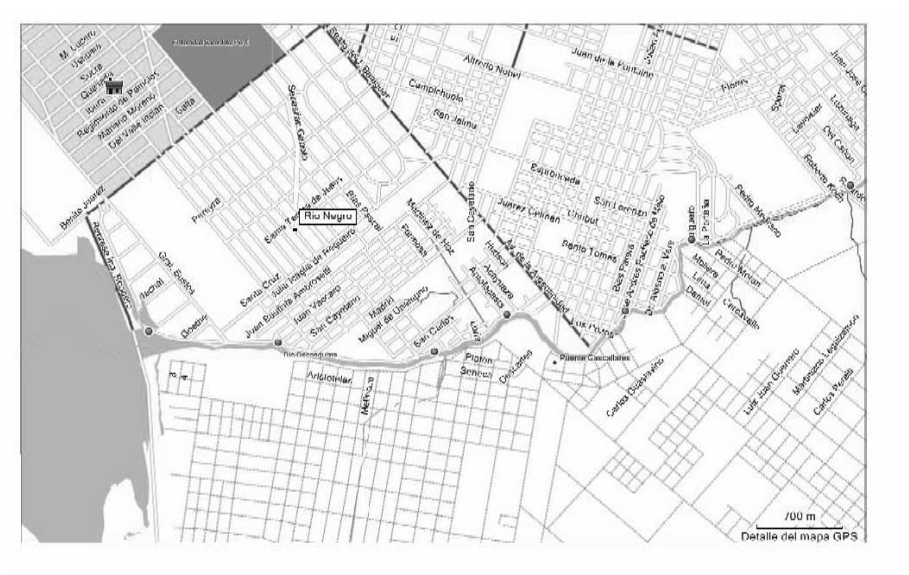

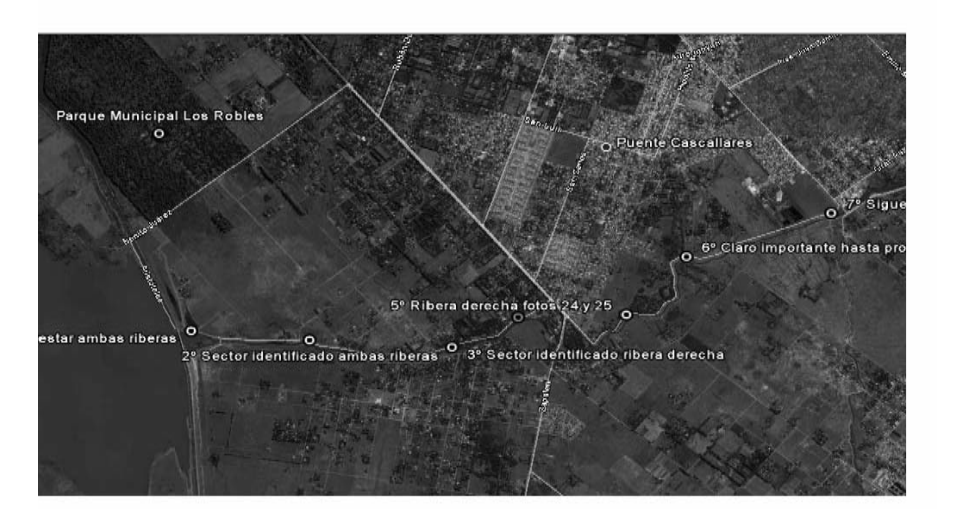

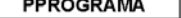

L

**ESTRATÉGICO** 

**PLANIFICACIÓN** 

**OPERATIVO** 

Sitio 1: Camino de la Ribera y represa Dique Roggero

Coordenadas geográficas: S 34º 41.013'; O 58º 51.423'

Se propone forestar ambas márgenes del río, buscando una continuidad en la cubierta arbórea hasta el inicio del punto 2

1º Sector identificado para forestar ambas riberas

Sitio 2: Camino de la Ribera, esquina Juan Váccaro

Coordenadas geográficas: S 34º 41.065'; O 58º 50.732'

Se propone forestar ambas riberas, completando la forestación ya existente en el lugar

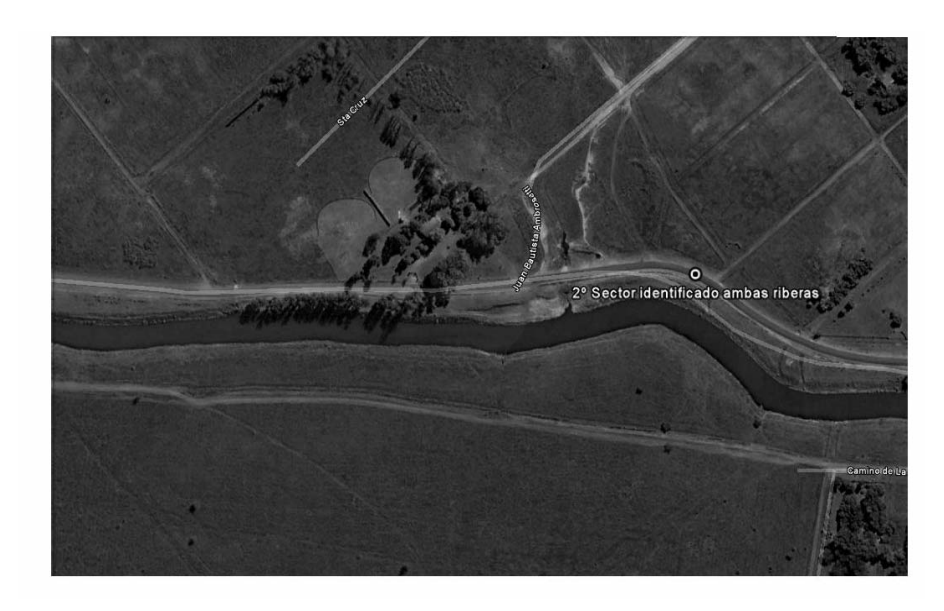

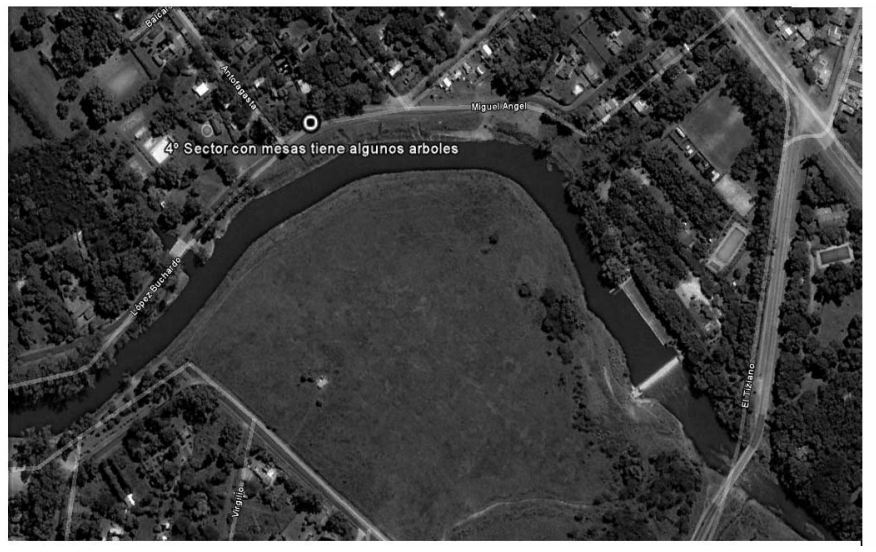

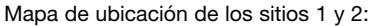

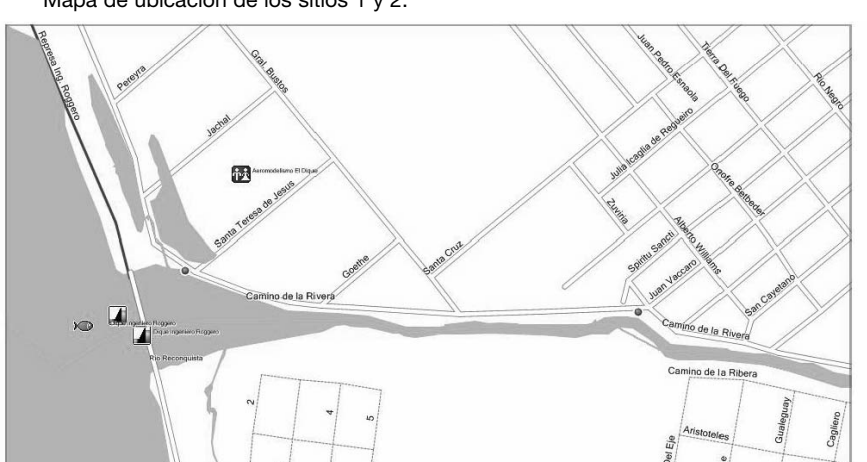

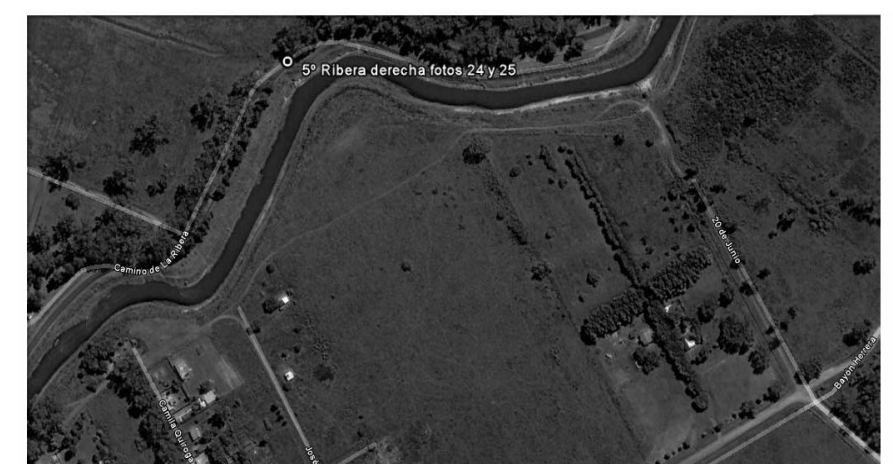

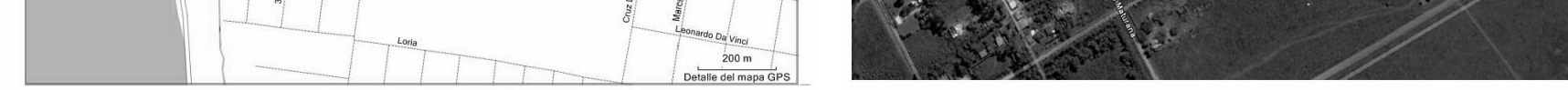

Sitio 3: Camino de la Ribera, entre calles Eduardo Sívori y Arenales Coordenadas geográficas: S 34º 41.104'; O 58º 49.900'

Se propone forestar la margen derecha del río, complementando la forestación ya existente en la ribera opuesta

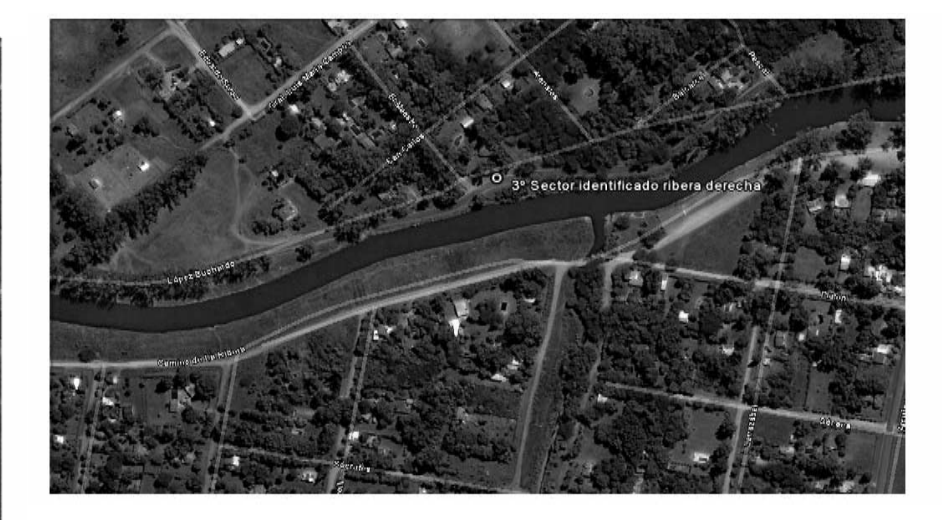

Sitio 4: Camino de la Ribera, entre calles Antofagasta y Azcuénaga Coordenadas geográficas: S 34º 40.938'; O 58º 49.511'

Se propone forestar la margen derecha del río, complementando la forestación ya existente en la ribera opuesta. Se destaca que la margen derecha presenta una superficie considerable libre de forestación

Sitio 5: Camino de la Ribera, esquina calle San Marcos

Coordenadas geográficas: S 34º 40.924'; O 58º 48.880'

Se propone forestar la margen derecha del río, complementando la forestación ya existente en la ribera opuesta. Se destaca que la margen derecha presenta una superficie considerable libre de forestación

### **MINISTERIO DE JEFATURA DE GABINETE DE MINISTROS - DIRECCIÓN PROVINCIAL DE IMPRESIONES DEL ESTADO Y BOLETÍN OFICIAL - LA PLATA**

### Mapa de ubicación de los sitios 3, 4 y 5:

Sitio 6: Camino de la Ribera, esquina calle Salguero Coordenadas geográficas: S 34º 40.603'; O 58º 48.527' Sitio 7: Camino de la Ribera, esquina calle del Cañón

> VISTO el expediente Nº 2137-463.063/92 y su agregado Nº 21.100-442.934/00 correspondientes a la Prestadora de Servicios de Seguridad Privada "ADOLFO MOORE SEGURIDAD INTEGRAL S.R.L.", y

Coordenadas geográficas: S 34º 40.361'; O 58º 47.679'

Se busca unir estos dos puntos, teniendo en cuenta que hasta el momento no existe forestación en ninguna de las márgenes del río

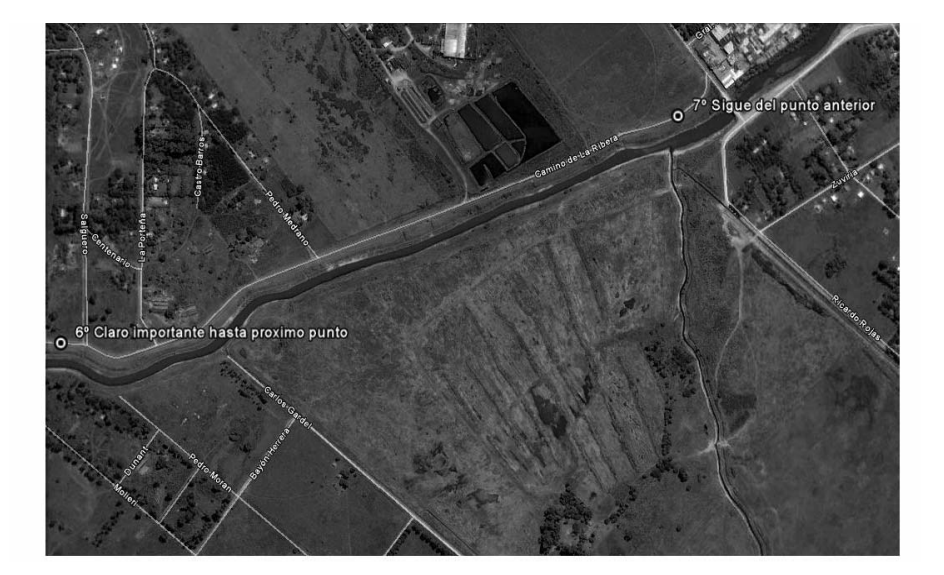

Mapa de ubicación de los sitios 6 y 7:

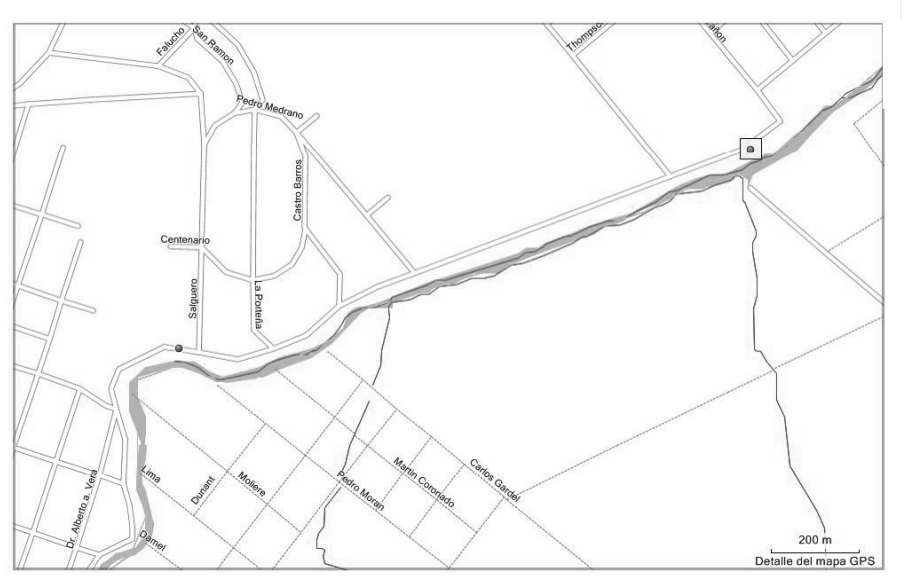

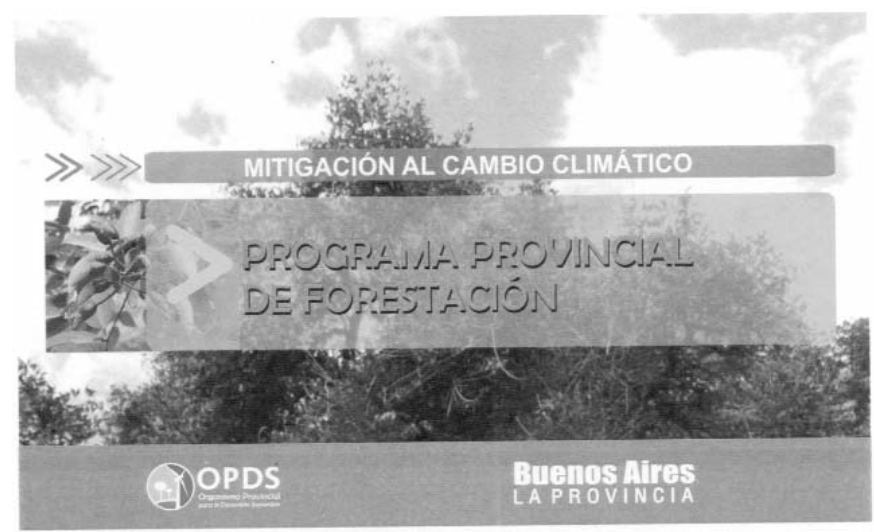

ANEXO II

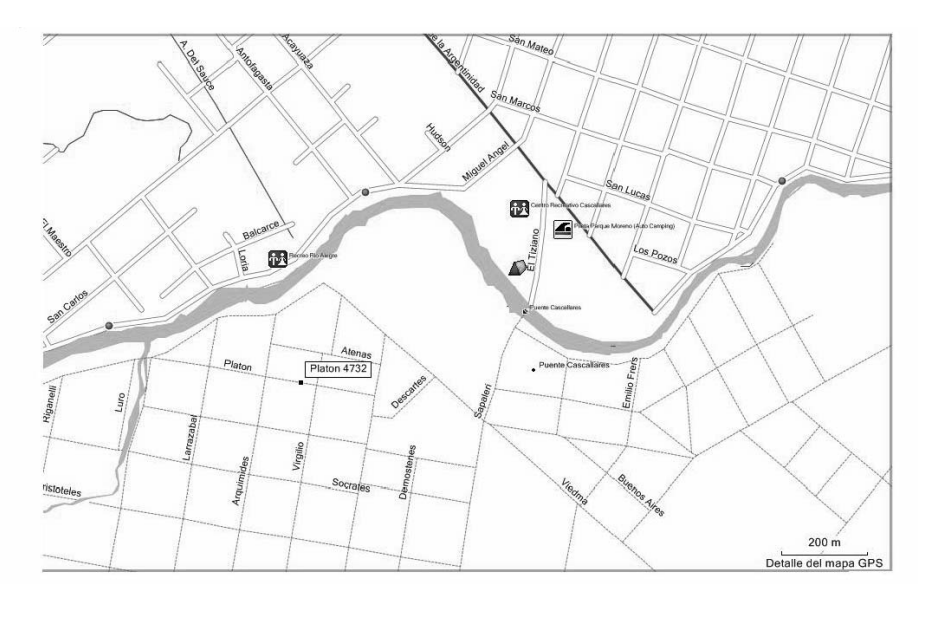

C.C. 2.363

### Provincia de Buenos Aires MINISTERIO DE JUSTICIA Y SEGURIDAD Resolución N° 617

La Plata, 24 de febrero de 2011.

Que el inciso c) del artículo 24 de la Ley Nº 12.297 refiere que las prestadoras de servicios de seguridad privada deberán "Constituir las garantías que establezca periódicamente la Autoridad de Aplicación…";

### CONSIDERANDO:

Que la Ley Nº 12.297 establece como recaudo para el otorgamiento de la habilitación en su artículo 24 inciso b) que deberá "Constituir y mantener en vigencia un seguro de responsabilidad civil por el monto que periódicamente fijará la Autoridad de Aplicación con criterio de razonabilidad y proporcionalidad a la potencialidad riesgosa de la actividad desarrollada";

Que el artículo 24 del Decreto Reglamentario Nº 1897/02 en el inciso b) establece que "El monto del seguro a constituir por parte de las prestadoras para responder a eventuales resarcimientos de responsabilidad civil será fijado por la Autoridad de Aplicación";

Que el inciso c) del artículo 24 del Decreto Reglamentario Nº 1897/02 regula que "El valor del depósito de garantía será fijado por la Autoridad de Aplicación.";

Que el artículo 56 de la Ley Nº 12.297 reza que "La Autoridad de Aplicación procederá a imponer, sin perjuicio de lo establecido en el artículo anterior, la suspensión inmediata y la ulterior cancelación de la habilitación cuando sobrevengan causas o motivos que hubieran obstado otorgar la habilitación respectiva, en los términos previstos en la presente Ley";

Que sin perjuicio de lo expuesto y atento a los antecedentes obrantes en estos actuados, se advierte que la empresa de marras, no ha cumplido con la totalidad de los requisitos de habilitación dispuestos por la Ley Nº 12.297 y su Decreto Reglamentario Nº 1897/02;

Que la empresa no se ha presentado al Reempadronamiento dispuesto por la Resolución Nº 2365/08 del Ministro de Seguridad de la Provincia de Buenos Aires;

Que la Asesoría Letrada ha tomado intervención en el ámbito de su competencia; Que la presente medida se dicta en uso de las facultades conferidas por los artícu-

los 1º, 9º y 18 de la Ley Nº 13.757 43 inciso "a" de la Ley Nº 12.297 y las propias del cargo;

Por ello,

### EL MINISTRO DE JUSTICIA Y SEGURIDAD DE LA PROVINCIA DE BUENOS AIRES, RESUELVE:

ARTÍCULO 1°. Cancelar la habilitación de la empresa "ADOLFO MOORE SEGURI-DAD INTEGRAL S.R.L.", con sede autorizada en la Calle Maipú Nº 821 6º D de la localidad y Partido de Vicente López.

ARTÍCULO 2º. Registrar, comunicar, notificar y pasar a la Oficina Provincial para la Gestión de la Seguridad Privada, publicar, dar al Boletín Oficial. Cumplido, archivar.

> Ricardo Casal Ministro de Justicia y Seguridad C.C. 2.709